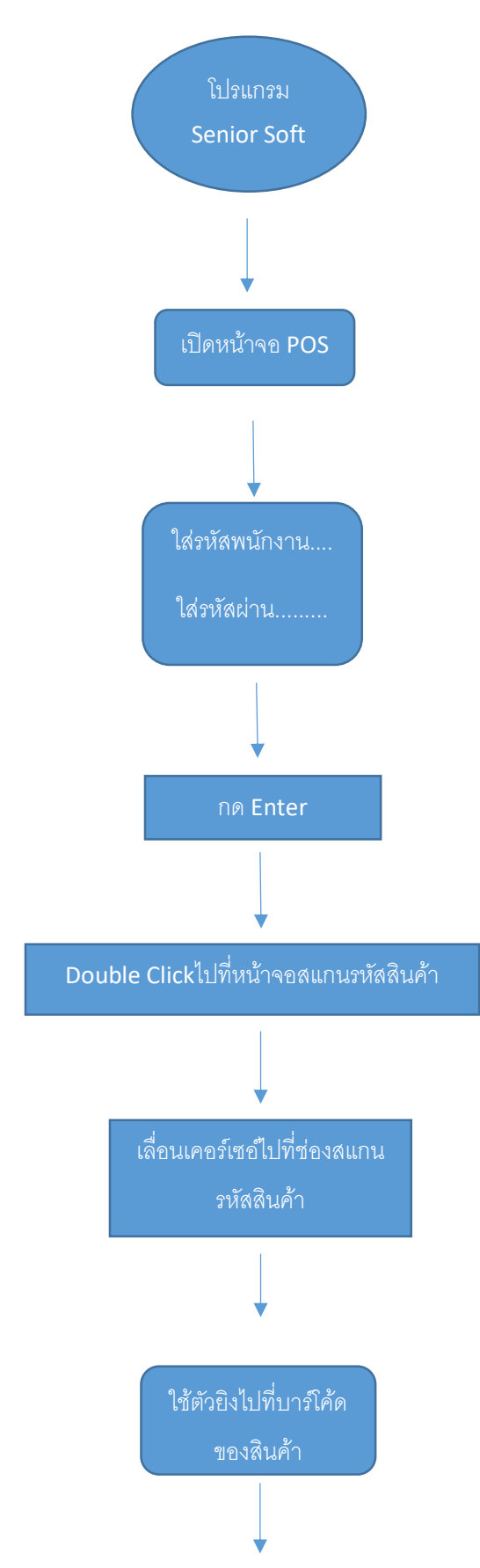

## <u>ขั้นตอนในการทำงาน (วิธีคิดเงินโดยใช้โปรแกรม Senior Soft ในหน้าจอ POS)</u>

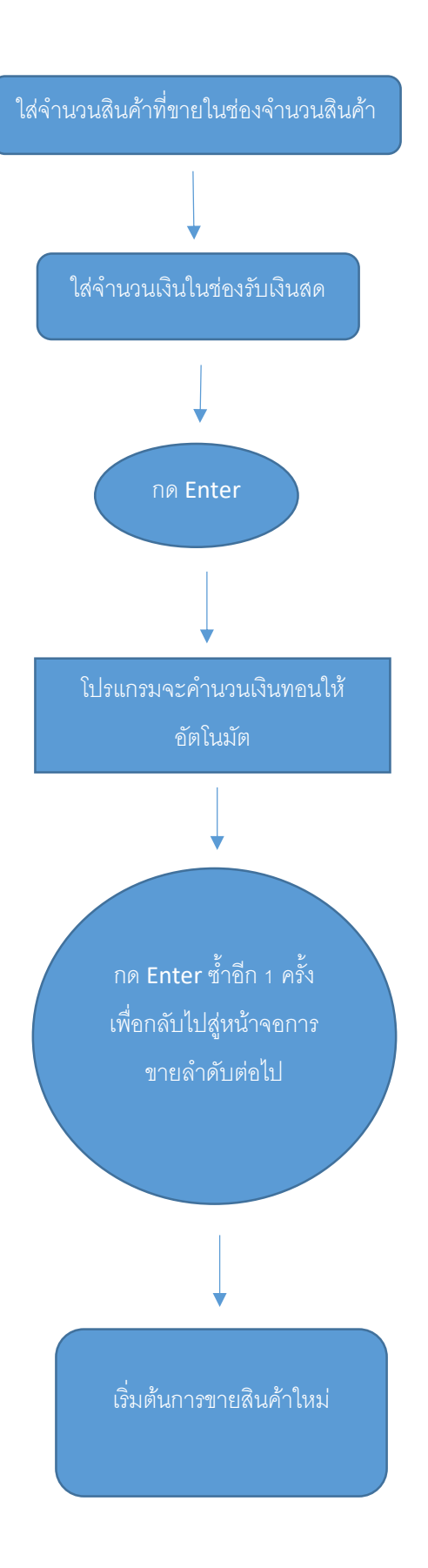